## สารบัญ

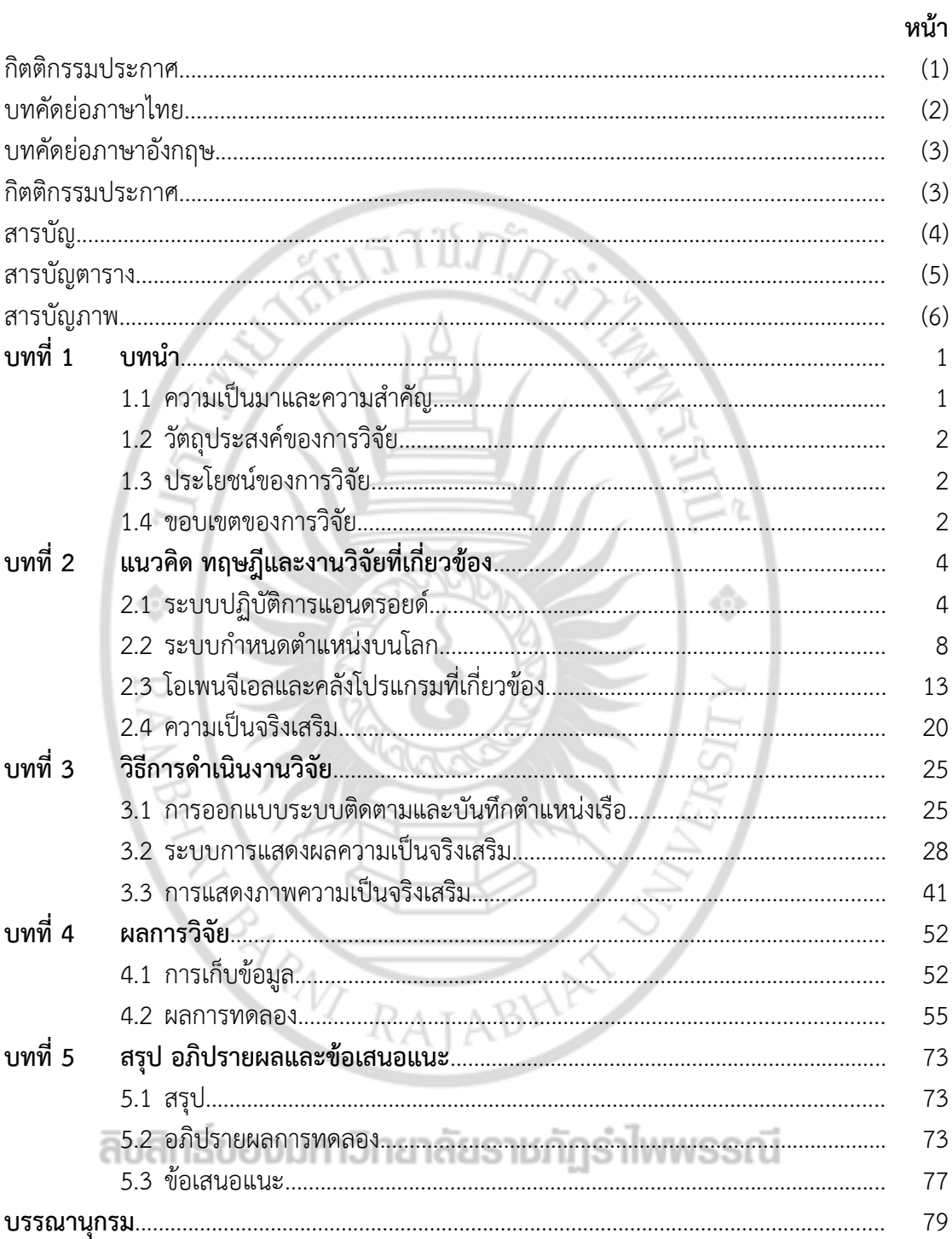

## **สารบัญตาราง**

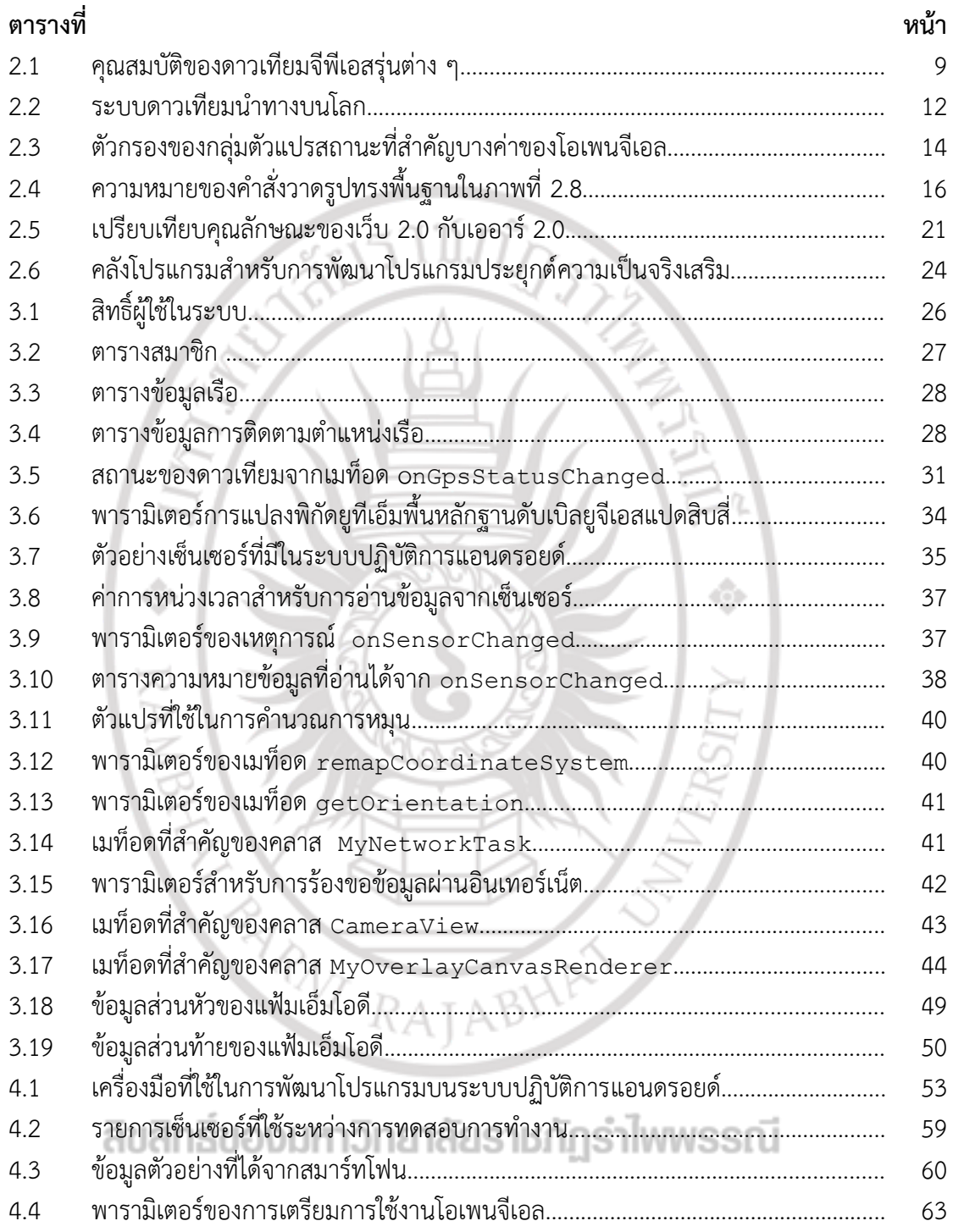

## สารบัญภาพ

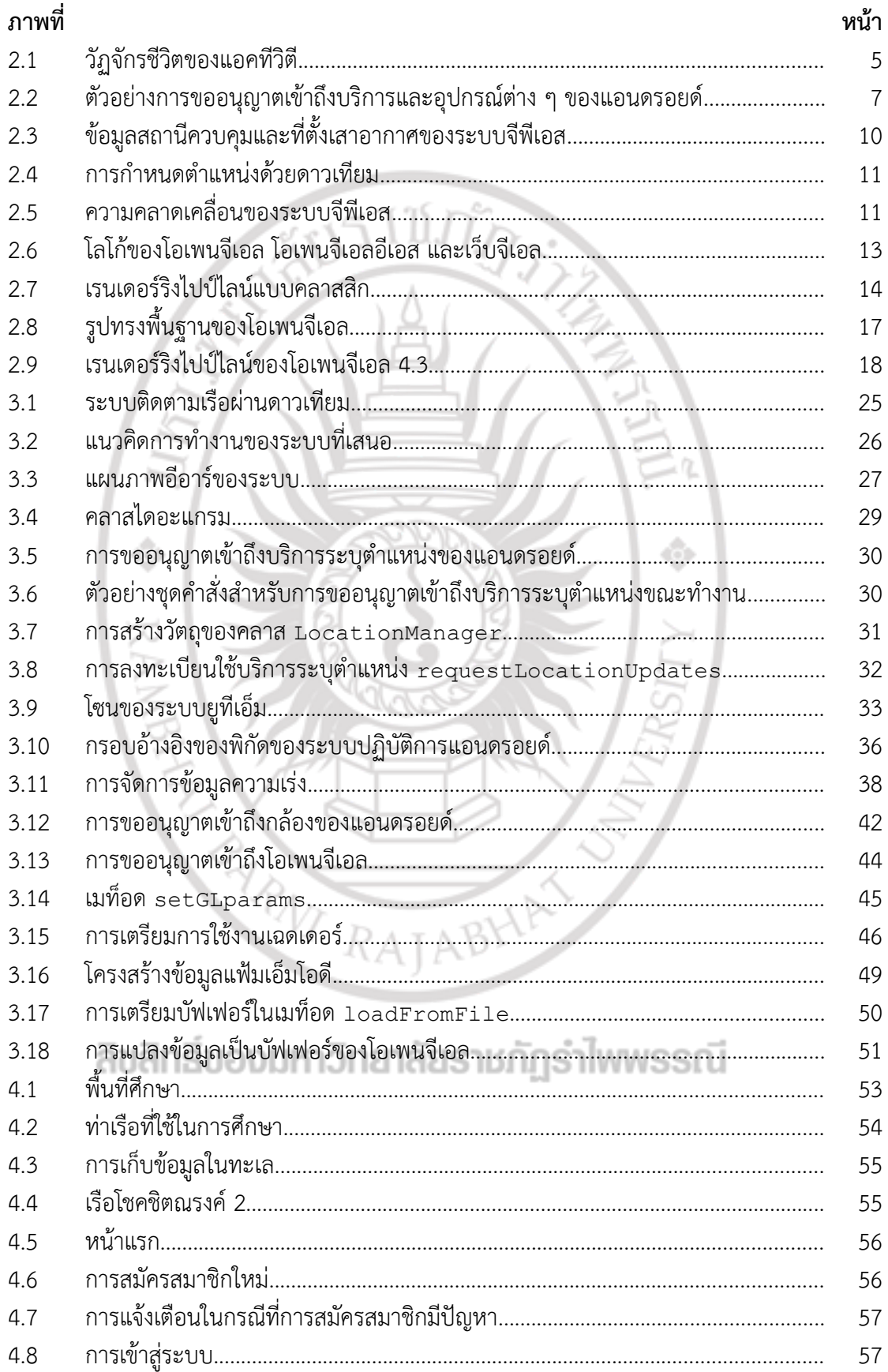

## **สารบัญภาพ (ต่อ)**

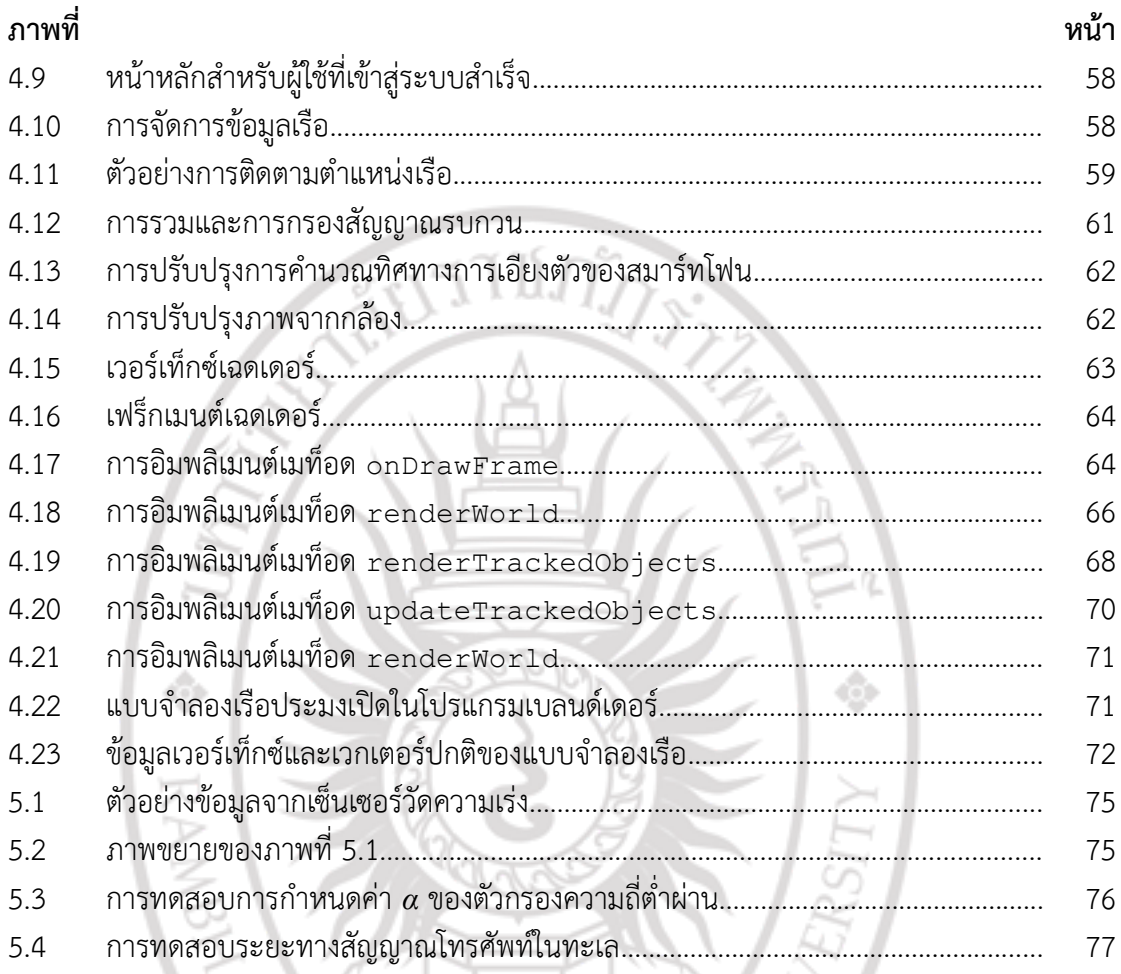

ลิขสิทธิ์ของมหาวิทยาลัยราชภัฏรำไพพรรณี

PARVI RAJABHAY S